## **Classification Report Element**

Based on the input taxonomy classification data the element generates a detailed report and saves it in a tab-delimited text format.

## Parameters in GUI

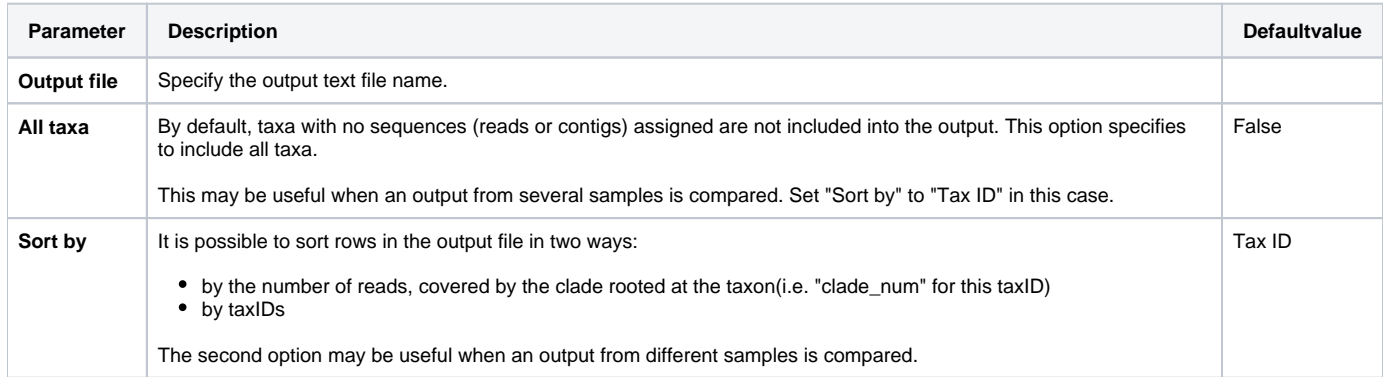

## Parameters in Workflow File

**Type:** classification-report

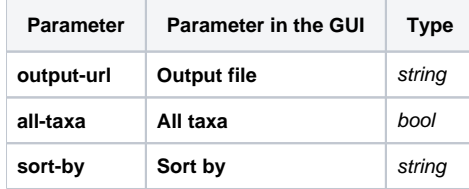

## Input/Output Ports

The element has 1 input port:

**Name in GUI:** Input taxonomy data

**Name in Workflow File:** in

**Slots:**

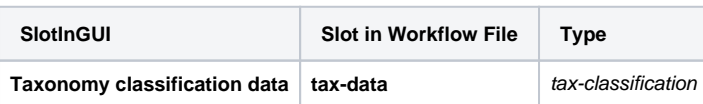